# **Spark Structured Streaming**

#### **What is Spark Structured Streaming?**

- **Structured Streaming is a scalable and fault-tolerant** stream processing engine that **is built on the Spark SQL engine**
- **Input data** are represented by means of (streaming) **DataFrames**
- **Structured Streaming uses the existing Spark SQL** APIs to query data streams
	- The same methods we used for analyzing "static" **DataFrames**
- A set of specific methods that are used to define
	- **Input and output streams**
	- Windows

#### Input data model

- **Each input data stream is modeled as a table** that is being continuously appended
	- Every time new data arrive they are appended at the end of the table
	- i.e., each **data stream** is considered an **unbounded input table**

#### Input data model

 $\blacksquare$  New input data in the stream = new rows appended to an unbounded table

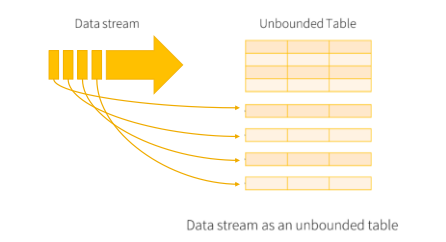

#### **Queries**

- **The expressed queries are incremental queries** that are run incrementally on the unbounded input tables
	- The arrive of new data triggers the execution of the incremental queries
	- The **result of a query** at a specific timestamp is the one obtained by running the query **on all the data arrived until that timestamp**
	- i.e., "stateful queries" are executed
	- Aggregation queries combine new data with the previous results to optimize the computation of the new results

## **Queries**

- **The queries can be executed** 
	- As micro-batch queries with a fixed batch interval ▪ **Standard behavior** 
		-
		- **Exactly-once** fault-tolerance guarantees
	- **As continuous queries** 
		- **Experimental**
		- **At-least-once** fault-tolerance guarantees

#### **Queries** In this example the (micro-batch) query is executed every 1 second Time  $\begin{array}{|c|c|}\n\hline\n\text{data up} \\
\text{to t=1}\n\end{array}$ Input iata up<br>∾t≔? Query Result Output

#### **Queries** In this example the (micro-batch) query is executed every  $1$  set e that every time the query is<br>:uted, all data received so far are dered Time  $\begin{array}{c}\n\hline\n\text{data up} \\
\text{to t=1}\n\end{array}$ Input lata up<br>o t=2 Query Result  $\frac{1}{10}$  result u Output

# **Example**

- **Input** 
	- A stream of records retrieved from localhost:9999
	- Each input record is a reading about the status of a station of a bike sharing system in a specific timestamp
	- Each input reading has the format
- stationId,# free slots,#usedslots,timestamp For each stationId, print on the standard output the total number of received input reading with a number of free slots equal to 0
	- **Print the requested information when new data are** received by using the micro-batch processing mode
	- Suppose the batch-duration is set to 2 seconds

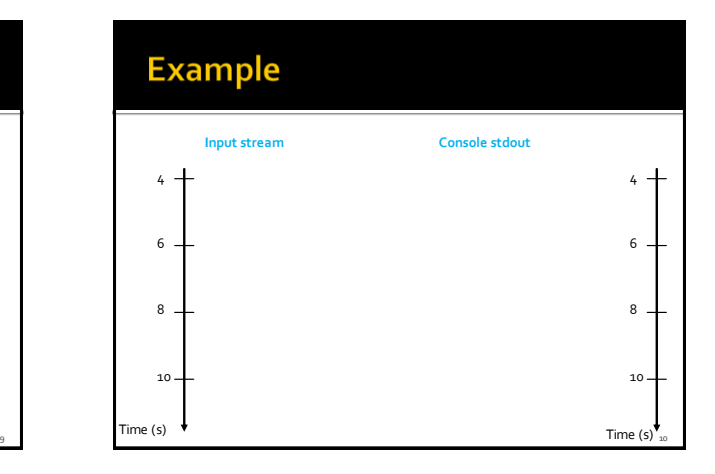

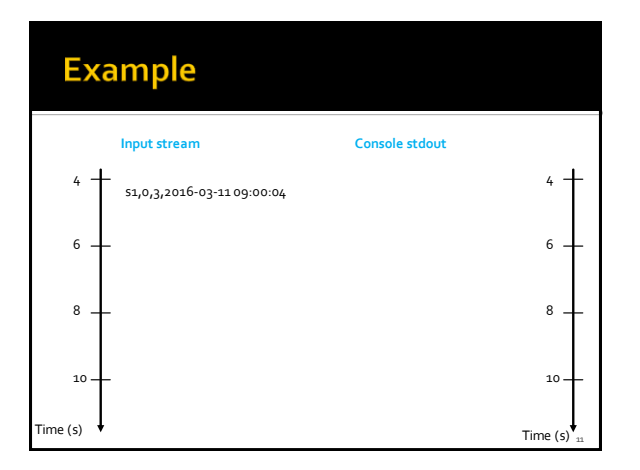

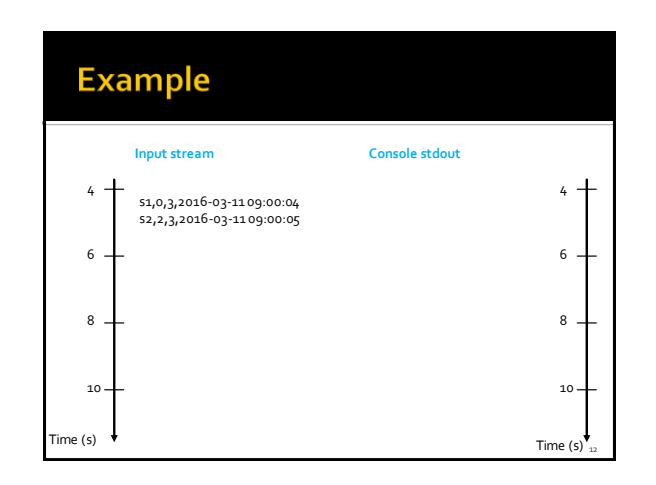

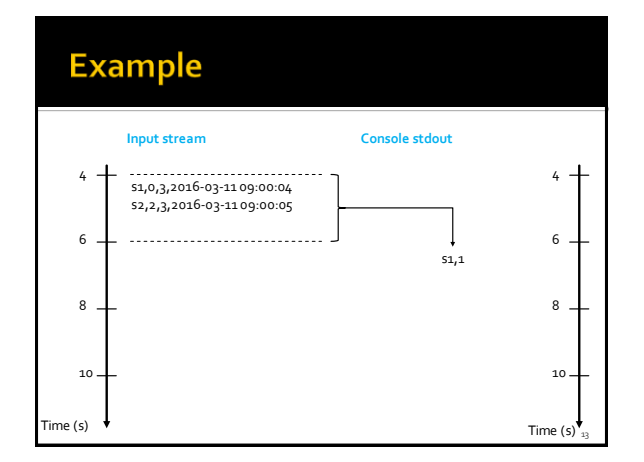

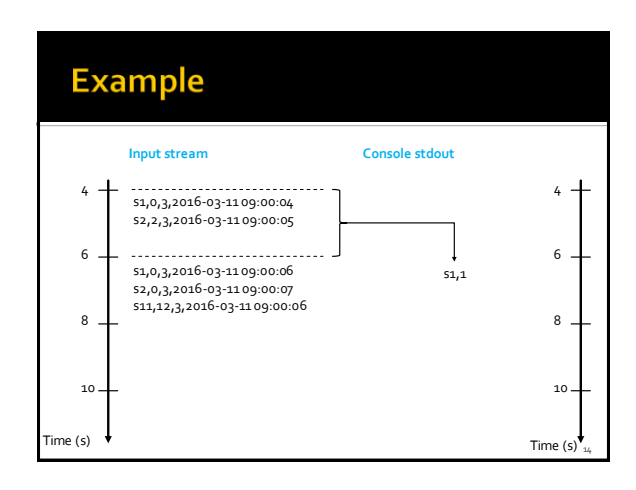

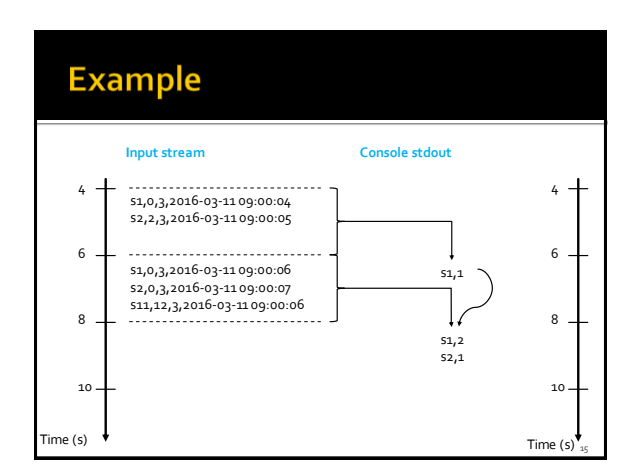

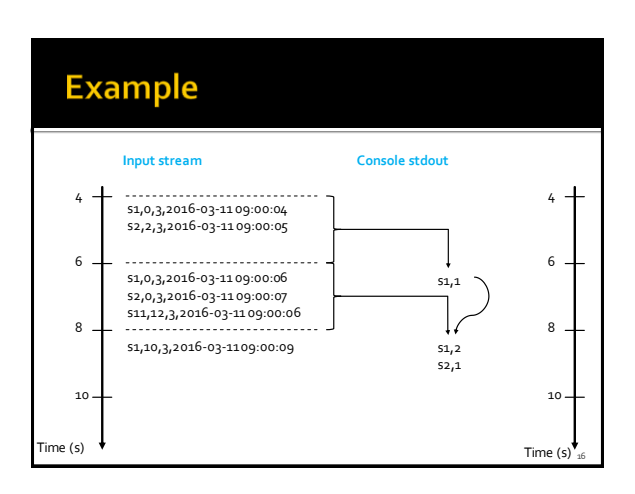

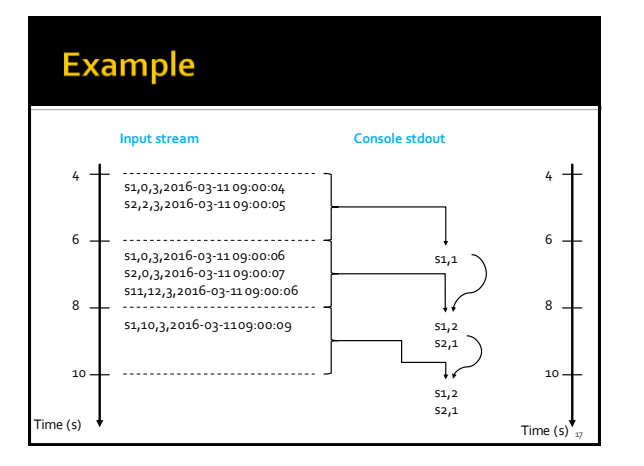

# **Key concepts**

- **Input sources**
- **Transformations**
- **C** Outputs
	- External destinations/sinks
	- Output Modes
- **Query run/execution**
- **Triggers**

#### **Input sources**

- **File source** 
	- Reads files written in a directory as a stream of data
	- **Each line of the input file is an input record**
	- **Supported file formats are text, csv, json, orc,** parquet, ..
- Kafka source
	- Reads data from Kafka
	- **Each Kafka message is one input record**

#### **Input sources**

- **Socket source (for debugging purposes)**  Reads UTF8 text data from a socket connection
	- This type of source **does not provide end-to-end fault-tolerance guarantees**
- Rate source (for debugging purposes)
	- Generates data at the specified number of rows per second
	- Each generated row contains a timestamp and value of type long

#### **Input sources**

- The **readStream** property of the SparkSession class is used to create DataStreamReaders
- The methods **format()** and **option()** of the DataStreamReader class are used to specify the input streams Type, location, ...
- The method **load()** of the DataStreamReader class is used to return DataFrames associated with the input data streams

#### **Input sources**

19

21

23

- In this example the (streaming) DataFrame recordsDF is created and associated with the input stream of type socket
	- **Address: localhost**
	- Input port: 9999 recordsDF = spark.readStream \ .format("socket") \ .option("host", "localhost") \ .option("port", 9999) \ .load()

#### **Transformations**

- **Transformations are the same of DataFrames**
- **However, there are restrictions on** some types of queries/**transformations that cannot be executed incrementally**

## **Transformations**

#### **Unsupported**operations

- Multiple streaming aggregations (i.e. a chain of aggregations on a streaming DataFrame)
- **Limit and take first N rows**
- **Distinct operations**
- **Sorting operations are supported on streaming** DataFrames only after an aggregation and in complete output mode
- **Few types of outer joins on streaming** DataFrames are not supported

28

30

#### Outputs

- Sinks
	- They are instances of the class DataStreamWriter and are used to specify the external destinations and store the results in the external destinations
- $\blacksquare$  File sink
	- Stores the output to a directory
	- Supported file formats are text, csv, json, orc,
- parquet, .. Kafka sink
- 
- Stores the output to one or more topics in Kafka
- **Foreach sink** 
	- Runs arbitrary computation on the output records

25

29

#### Outputs

- Console sink (for debugging purposes)
	- Prints the computed output to the console every time a new batch of records has been analyzed
	- This should be used for debugging purposes on low data volumes as the entire output is collected and stored in the driver's memory after each computation
- **Memory sink (for debugging purposes)** 
	- The output is stored in memory as an in-memory table
	- This should be used for debugging purposes on low data volumes as the entire output is collected and stored in the driver's memory

#### **Output modes**

- We must define how we want Spark to write output data in the external destinations
- **Supported output modes:** 
	- Append
	- Complete
	- Update
- **The supported output mode depend on the** query type

#### **Output modes**

#### **Append mode**

- Default mode
- Only the new rows added to the computed result since the last trigger (computation) will be outputted
- This mode is supported for only those queries where rows added to the result is never going to change ▪ This mode guarantees that each row will be output only once
- Queries with only select, filter, map, flatMap, filter, join, etc. support append mode

#### **Output modes**

- **Complete mode** 
	- The whole computed result will be outputted to the sink after every trigger (computation)
	- **This mode is supported for aggregation queries**

#### **Output modes**

- **Update mode** 
	- Only the rows in the computed result that were updated since the last trigger (computation) will be outputted
- **The complete list of supported output modes** for each query type is available at
	- [https://spark.apache.org/docs/latest/structured](https://spark.apache.org/docs/latest/structured-streaming-programming-guide.html)[streaming-programming-guide.html#output](https://spark.apache.org/docs/latest/structured-streaming-programming-guide.html)[modes](https://spark.apache.org/docs/latest/structured-streaming-programming-guide.html)

34

36

#### Outputs

- The **writeStream** property of the SparkSession class is used to create DataStreamWriters
- The methods **outputMode()**, **format()** and **option()** of the DataStreamWriter class are used to specify the output destination
	- Data format, location, output mode, etc.

#### **Outputs**

#### $\blacksquare$  In this example

- The DataStreamWriter streamWriterRes is created and associated with the console
- **The output mode is set to append**

streamWriterRes = stationIdTimestampDF\ .writeStream\ .outputMode("append") \ .format("console")

## **Query run/execution**

- To start executing the defined queries/structured streaming applications you must explicitly invoke the **start()** action on the defined sinks (DataStreamWriter objects associated with the external destinations in which the results will be stored)
- **P** You can start several queries in the same application
- Structured streaming queries run forever
- You must explicitly stop/kill them otherwise they will run forever

#### **Triggers**

31

35

- **For each Spark structured streaming query we** can specify when new input data must be processed
- And whether the query is going to be executed as a micro-batch query with a fixed batch interval
	- or as a continuous processing query (experimental)
- The trigger type for each query is specified by means of the **trigger()** method of the DataStreamWriter class

#### **Trigger Types**

- **No trigger type is explicitly specified** 
	- Default trigger setting
	- The query will be executed in **micro-batch mode**
	- **Each micro-batch is generated and processed as** soon as the previous micro-batch has been processed

## **Trigger Types**

- **Fixed interval micro-batches** 
	- The query will be executed in **micro-batch mode**
	- Micro-batches will be processed at the userspecified intervals
		- The parameter processingTime of the trigger method() is used to specify the micro-batch size
		- If the previous micro-batch completes within its interval, then the engine will wait until the interval is over before processing the next micro-batch

40

42

## **Trigger Types**

▪ If the previous micro-batch takes longer than the interval to complete (i.e. if an interval boundary is missed), then the next micro-batch will start as soon as the previous one completes

#### **Trigger Types**

- **One-time micro-batch** 
	- The query will be executed in **micro-batch mode**
	- But the query will be **executed only one time** on one single micro-batch containing all the available data of the input stream
	- **After the single execution the query stops on its own**

## **Trigger Types**

- This trigger type is useful when you want to periodically spin up a cluster, process everything that is available since the last period, and then shutdown the cluster
	- In some case, this may lead to significant cost savings

#### **Trigger Types**

37

39

41

- **Continuous with fixed checkpoint interval** (**experimental**)
	- The query will be executed in the new low-latency, **continuous processing mode**
	- **At-least-once** fault-tolerance guarantees

#### **Sparks Structured Streaming:** Example 1

- **Problem specification** 
	- **Input** 
		- A stream of records retrieved from localhost:9999
		- Each input record is a reading about the status of a station of a bike sharing system in a specific timestamp
		- Each input reading has the format
		- stationId,# free slots,#used slots,timestamp
	- Output
		- For each input reading with a number of free slots equal to 0 print on the standard output the value of stationId and timestamp
		- Use the standard micro-batch processing mode

#### **Sparks Structured Streaming:** Example<sub>1</sub>

from pyspark.sql.types import \* from pyspark.sql.functions import split

# Create a "receiver" DataFrame that will connect to localhost:9999 recordsDF = spark.readStream\ .format("socket") \ .option("host", "localhost") \ .option("port", 9999) \ .load()

46

48

#### **Sparks Structured Streaming:** Example<sub>1</sub>

- # The input records are characterized by one single column called value
- # of type string
- # Example of an input record: s1,0,3,2016-03-11 09:00:04 # Define four more columns by splitting the input column value
- # New columns:
- # stationId
- # freeslots
- # usedslots # - timestamp
- 

#### readingsDF = recordsDF\

.withColumn("stationId", split(recordsDF.value, ',')[0].cast("string"))\ .withColumn("freeslots", split(recordsDF.value, ',')[1].cast("integer"))\ .withColumn("usedslots", split(recordsDF.value, ',')[2].cast("integer"))\ .withColumn("timestamp", split(recordsDF.value, ',')[3].cast("timestamp"))

#### **Sparks Structured Streaming:** Example<sub>1</sub>

#### # The input records are characterized by one single column called value # of type string # Example of an input record: s1,0,3,2016-03-11 09:00:04

# Define four more columns by splitting the input column value # New columns: withColumn () is used to add new columns.

It is a standard DataFrame method.

withColumn () returns a DataFrame with the same columns with Column () returns a DataFrame with the same contribution of the input DataFrame and the new defined column

#### readingsDF = recordsDF\

43

45

47

.withColumn("stationId", split(recordsDF.value, ',')[0].cast("string"))\ .withColumn("freeslots", split(recordsDF.value, ',')[1].cast("integer"))\ .withColumn("usedslots", split(recordsDF.value, ',')[2].cast("integer"))\ .withColumn("timestamp", split(recordsDF.value, ',')[3].cast("timestamp"))

#### **Sparks Structured Streaming:** Example<sub>1</sub>

- # The input records are characterized by one single column called value # of type string
- # Example of an input record: s1,0,3,2016-03-11 09:00:04
- # Define four more columns by splitting the input column value

For each new column you must specify: - Name

- The SQL function that is used to define its value in each record

The cast() method is used to specify the data type of each defined column.  $\overline{\phantom{a}}$ 

readingsDF = recordsDF\

.withColumn("stationId", split(recordsDF.value, ',')[0].cast("string"))\ .withColumn("freeslots", split(recordsDF.value, ',')[1].cast("integer"))\ .withColumn("usedslots", split(recordsDF.value, ',')[2].cast("integer"))\ .withColumn("timestamp", split(recordsDF.value, ',')[3].cast("timestamp"))

#### **Sparks Structured Streaming:** Example<sub>1</sub>

# Filter data # Use the standard filter transformation fullReadingsDF = readingsDF.filter("freeslots=0")

# Select stationid and timestamp # Use the standard select transformation stationIdTimestampDF = fullReadingsDF.select("stationId", "timestamp")

#### **Sparks Structured Streaming:** Example<sub>1</sub>

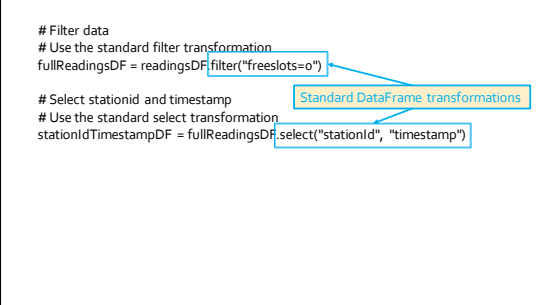

#### **Sparks Structured Streaming:** Example<sub>1</sub>

# Filter data # Use the standard filter transformation fullReadingsDF = readingsDF.filter("freeslots=0") # Select stationid and timestamp # Use the standard select transformation stationIdTimestampDF = fullReadingsDF.select("stationId", "timestamp") # The result of the structured streaming query will be stored/printed on # the console "sink". # append output mode queryFilterStreamWriter = stationIdTimestampDF \ .writeStream \ .outputMode("append") \ .format("console")

#### **Sparks Structured Streaming:** Example<sub>1</sub>

# Start the execution of the query (it will be executed until it is explicitly stopped) queryFilter = queryFilterStreamWriter.start()

#### **Sparks Structured Streaming: Example 2**

#### **Problem specification**

- **Input** 
	- A stream of records retrieved from localhost:9999
	- Each input record is a reading about the status of a station of a bike sharing system in a specific timestamp
	- Each input reading has the format
	- stationId,# free slots,#used slots,timestamp
- Output

49

53

- For each stationId, print on the standard output the total number of received input reading with a number of free slots equal to 0
- Print the requested information when new data are received by using the standard micro-batch processing mode

#### **Sparks Structured Streaming: Example 2**

from pyspark.sql.types import \* from pyspark.sql.functions import split

# Create a "receiver" DataFrame that will connect to localhost:9999 recordsDF = spark.readStream\ .format("socket") \ .option("host", "localhost") \ .option("port", 9999) \ .load()

#### **Sparks Structured Streaming: Example 2**

# The input records are characterized by one single column called value

- # of type string # Example of an input record: s1,0,3,2016-03-11 09:00:04
- # Define four more columns by splitting the input column value
- # New columns:
- # stationId
- # freeslots
- # usedslots # - timestamp

readingsDF = recordsDF\

withColumn("stationId", split(recordsDF.value, ',')[o].cast("string"))\<br>.withColumn("freeslots", split(recordsDF.value, ',')[1].cast("integer"))\<br>.withColumn("usedslots", split(recordsDF.value, ',')[2].cast("integer"))\<br>.w

#### **Sparks Structured Streaming: Example 2**

# Filter data # Use the standard filter transformation fullReadingsDF = readingsDF.filter("freeslots=0")

#### **Sparks Structured Streaming: Example 2**

# Filter data

# Use the standard filter transformation fullReadingsDF = readingsDF.filter("freeslots=0")

# Count the number of readings with a number of free slots equal to o # for each stationId # The standard groupBymethod is used countsDF = fullReadingsDF\ .groupBy("stationId")\ .agg({"\*":"count"})

58

60

#### **Sparks Structured Streaming: Example 2**

# Filter data # Use the standard filter transformation fullReadingsDF = readingsDF.filter("freeslots=0")

.<br>Standard DataFrame transformatio

# Count the number of readings with a number of free slots equal to o # for each stationId # The standard groupBymethod is used countsDF = fullReadingsDF\ .groupBy("stationId")\ .agg({"\*":"count"})

55

59

#### **Sparks Structured Streaming: Example 2**

# The result of the structured streaming query will be stored/printed on # the console "sink" # complete output mode # (append mode cannot be used for aggregation queries) queryCountStreamWriter = countsDF \ .writeStream \ .outputMode("complete") \ .format("console")

# Start the execution of the query (it will be executed until it is explicitly stopped) queryCount = queryCountStreamWriter.start()

## **Event Time and Window Operations**

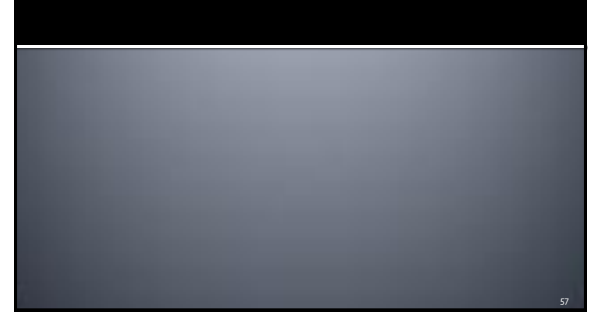

#### **Event Time and Window Operations**

- **Input streaming records are usually** characterized by a time information
	- It is the **time when the data was generated**
	- It is usually called **event-time**
- **Formany applications, you want to operate** by taking into consideration the event-time and windows containing data associated with the same event-time range

#### **Event Time and Window Operations**

- **For example** 
	- Compute the number of events generated by each monitored IoTdevice every minute based on the event-time
		- For each window associated with one distinct minute consider only the data with an event-time inside that minute/window and compute the number of events for each IoT device
		- One computation for each minute/window
	- You want to use the time when the data was generated (i.e., the event-time) rather than the time Spark receives them

**Event Time and Window Operations** 

- Spark allows defining **windowsbased on** the **time-event**input column
- **And then apply aggregation functions over** each window

64

#### **Event Time and Window Operations**

- **For each structured streaming query on which** you want to apply a window computation you must
	- Specify the name of the time-event column in the input (streaming) DataFrame
	- The characteristics of the (sliding) windows
		- windowDuration
		- slideDuration
		- Do not set it if you want non-overlapped windows, i.e., if you want to a slideDurationequal to windowDuration

61

 You can set different window characteristics for each query of your application

#### **Event Time and Window Operations**

- The **window(timeColumn, windowDuration, slideDuration=None)**  function is used inside the standard **groupBy()** one to specify the characteristics of the windows
- **Windows can be used only with queries that** are applying aggregation functions

### **Event Time and Window Operations: Example 3**

- **Problem specification** 
	- **Input** 
		- A stream of records retrieved from localhost:9999
		- Each input record is a reading about the status of a station of a bike sharing system in a specific timestamp
		- **Each input reading has the format** ▪ stationId,# free slots,#usedslots,timestamp
		- **timestamp** is the **event-time column**

#### **Event Time and Window Operations: Example 3**

#### Output

- For each stationId, print on the standard output the total number of received input reading with a number of free slots equal to 0 in each window
- **· The query is executed for each window**
- Set windowDuration to 2 seconds and no slideDuration ▪ i.e., non-overlapped windows

#### **Event Time and Window Operations: Example 3**

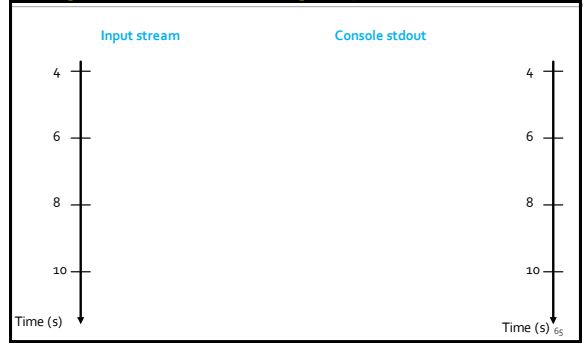

#### **Event Time and Window Operations: Example 3**

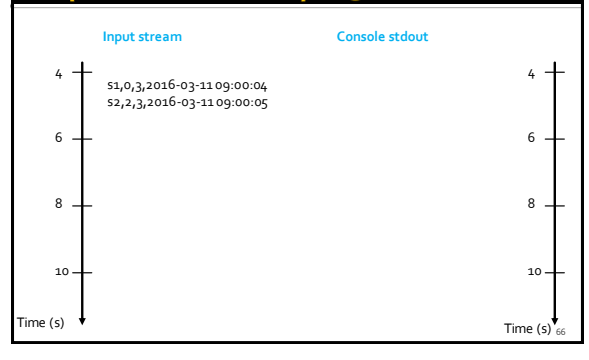

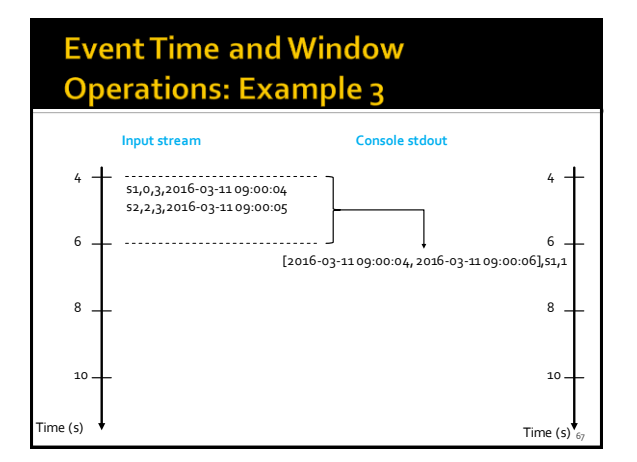

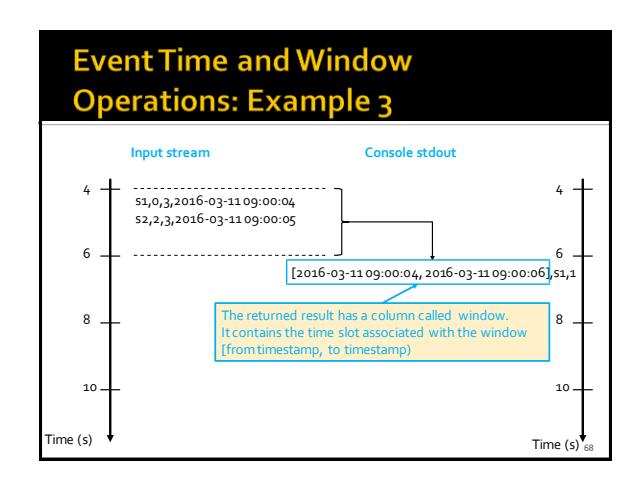

#### **Event Time and Window Operations: Example 3**

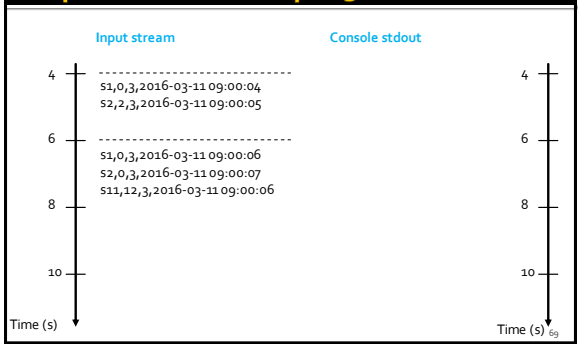

# **Event Time and Window Operations: Example 3**

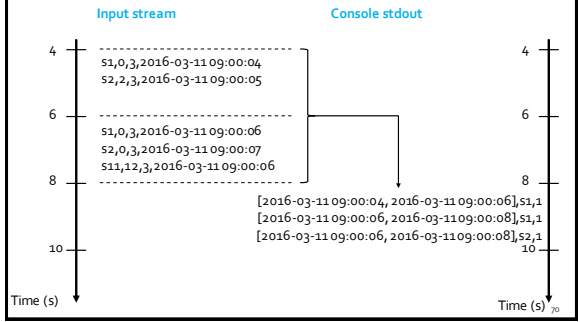

#### **Event Time and Window Operations: Example 3 Input stream Console stdout** 4 4 s1,0,3,2016-03-11 09:00:04 s2,2,3,2016-03-11 09:00:05 6 6 s1,0,3,2016-03-11 09:00:06 s2,0,3,2016-03-11 09:00:07

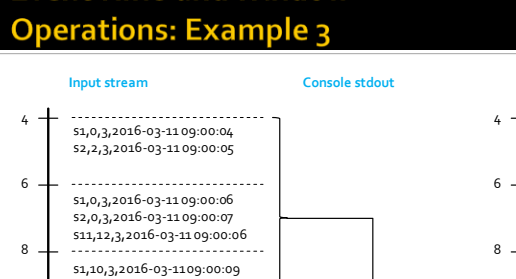

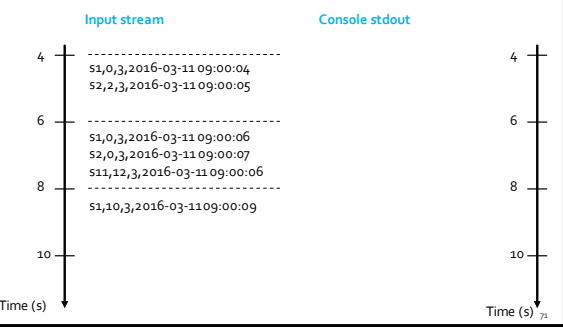

# **Event Time and Window**

10

Time (s)

72

10

[2016-03-11 09:00:04, 2016-03-11 09:00:06],s1,1 [2016-03-11 09:00:06, 2016-03-11 09:00:08],s1,1 [2016-03-11 09:00:06, 2016-03-11 09:00:08],s2,1

76

78

## **Event Time and Window Operations: Example 3**

from pyspark.sql.types import \* from pyspark.sql.functions import split from pyspark.sql.functions import window

# Create a "receiver" DataFrame that will connect to localhost:9999 recordsDF = spark.readStream\ .format("socket") \ .option("host", "localhost") \ .option("port", 9999) \ .load()

#### **Event Time and Window Operations: Example 3**

# The input records are characterized by one single column called value # of type string

- # Example of an input record: s1,0,3,2016-03-11 09:00:04 # Define four more columns by splitting the input column value
- # New columns:

# - stationId

# - freeslots # - usedslots

# - timestamp

73

readingsDF = recordsDF\

.withColumn("stationId", split(recordsDF.value, ',')[0].cast("string"))\ .withColumn("freeslots", split(recordsDF.value, ',')[1].cast("integer"))\ .withColumn("usedslots", split(recordsDF.value, ',')[2].cast("integer"))\ .withColumn("timestamp", split(recordsDF.value, ',')[3].cast("timestamp"))

#### **Event Time and Window Operations: Example 3**

# Filter data # Use the standard filter transformation fullReadingsDF = readingsDF.filter("freeslots=0")

#### **Event Time and Window Operations: Example 3**

# Filter data # Use the standard filter transformation fullReadingsDF = readingsDF.filter("freeslots=0")

# Count the number of readings with a number of free slots equal to o # for each stationId in each window.

# windowDuration = 2 seconds

# no overlapping windows countsDF = fullReadingsDF\

.groupBy(window(fullReadingsDF.timestamp, "2 seconds"), "stationId")\ .agg({"\*":"count"})\ .sort("window")

#### **Event Time and Window Operations: Example 3**

# Filter data # Use the standard filter transformation fullReadingsDF = readingsDF.filter("freeslots=0") # Count the number of readings with a number of free slots equal to o

# for each stationId in each window. # windowDuration = 2 seconds # no overlapping windows countsDF = fullReadingsDF\<br>.groupBy(window(fullReadingsDF.timestamp, "2 seconds"), "stationId")\<br>.agg({"\*":"count"})\ .sort("window") Specify window characteristics

## **Event Time and Window Operations: Example 3**

# The result of the structured streaming query will be stored/printed on # the console "sink" # complete output mode # (append mode cannot be used for aggregation queries) queryCountWindowStreamWriter = countsDF \ .writeStream \ .outputMode("complete") \ .format("console")\ .option("truncate", "false") # Start the execution of the query (it will be executed until it is explicitly stopped) queryCountWindow = queryCountWindowStreamWriter.start()

#### Late data

- **Sparks handles data that have arrived later** than expected based on its event-time **They are called late data**
- **Spark has full control over updating old** aggregates when there are late data
	- **Every time new data are processed the result is** computed by combining old aggregate values and the new data by considering the event-time column instead of the time Spark receives the data

## Late data: Running example

#### **Problem specification**

**Input** 

79

- A stream of records retrieved from localhost:9999
- Each input record is a reading about the status of a station of a bike sharing system in a specific timestamp
- **Each input reading has the format**
- stationId,# free slots,#usedslots,timestamp
- **timestamp** is the **event-time column**

#### Late data: Running example

- Output
	- For each stationId, print on the standard output the total number of received input reading with a number of free slots equal to 0 in each window
	- **· The query is executed for each window**
	- Set windowDuration to 2 seconds and no slideDuration ▪ i.e., non-overlapped windows

## Late data: Running example

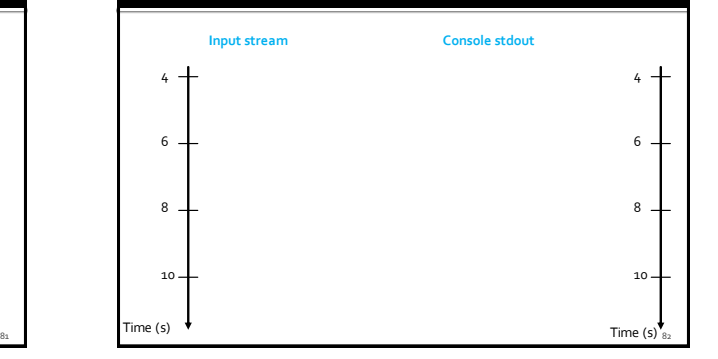

#### Late data: Running example

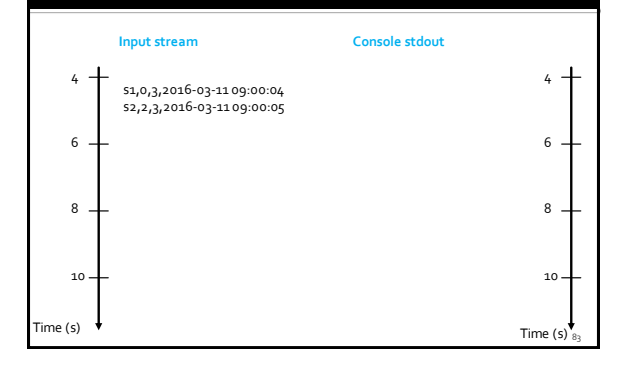

#### Late data: Running example

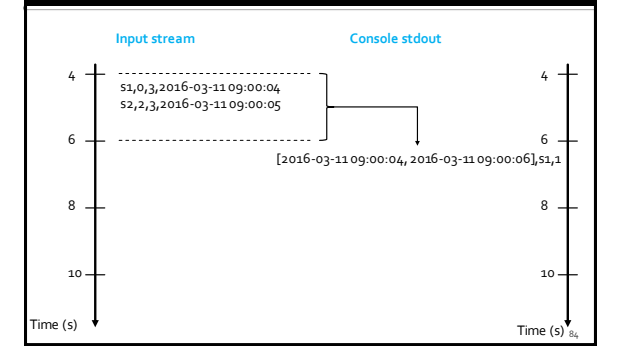

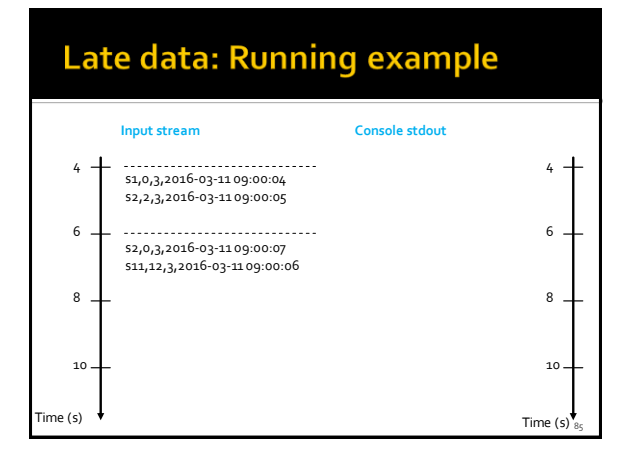

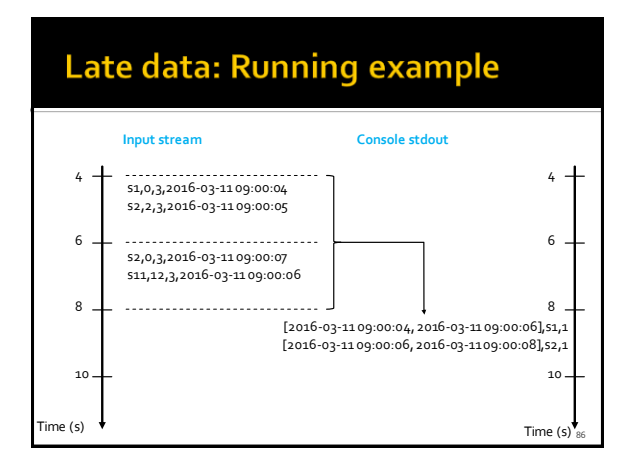

## Late data: Running example

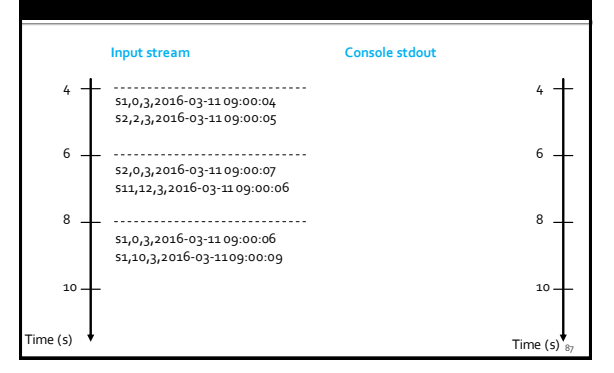

## Late data: Running example

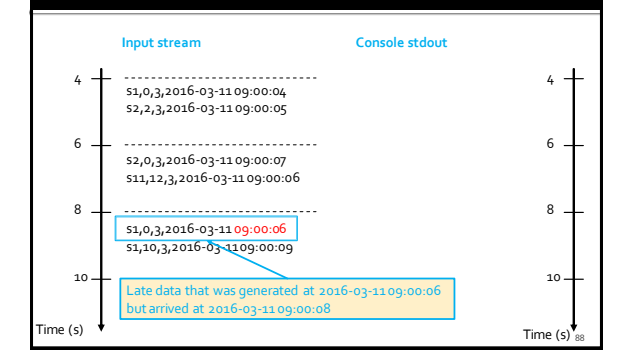

#### Late data: Running example **Input stream Console stdout** 4 4 s1,0,3,2016-03-11 09:00:04 s2,2,3,2016-03-11 09:00:05 6 6 s2,0,3,2016-03-11 09:00:07 s11,12,3,2016-03-11 09:00:06 8 ------------------------------8 s1,0,3,2016-03-11 09:00:06

10 [2016-03-11 09:00:04, 2016-03-11 09:00:06],s1,1  $[2016-03-1109:00:06, 2016-03-1109:00:08], 51, 1$ [2016-03-11 09:00:06, 2016-03-11 09:00:08],s2,1

s1,10,3,2016-03-11 09:00:09

. . . . . . . . . . . . . .

10

Time (s)

89

# Late data: Running example

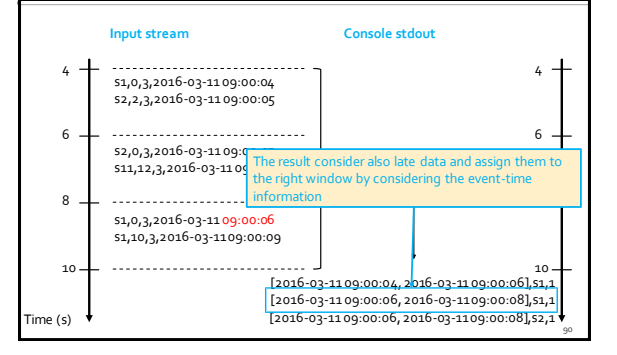

## Late data: Running example

- **The code is the same of "Event Time and** Window Operations: Example 3"
- **Late data are automatically handled by Spark**

#### **Event Time and Window Operations: Example 4**

#### **Problem specification**

**Input** 

91

- A stream of records retrieved from localhost:9999
- Each input record is a reading about the status of a station of a bike sharing system in a specific timestamp
- Each input reading has the format
- stationId,# free slots,#usedslots,timestamp ▪ **timestamp** is the **event-time column**

## **Event Time and Window Operations: Example 4**

- Output
	- For each window, print on the standard output the total number of received input reading with a number of free slots equal to 0
	- The query is executed for each window
	- Set windowDuration to 2 seconds and no slideDuration ▪ i.e., non-overlapped windows

## **Event Time and Window Operations: Example 4**

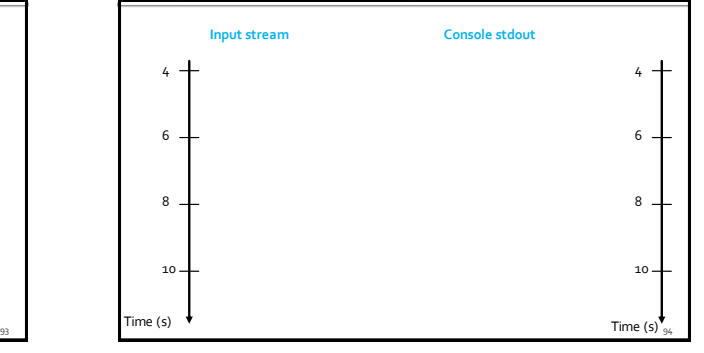

#### **Event Time and Window Operations: Example 4**

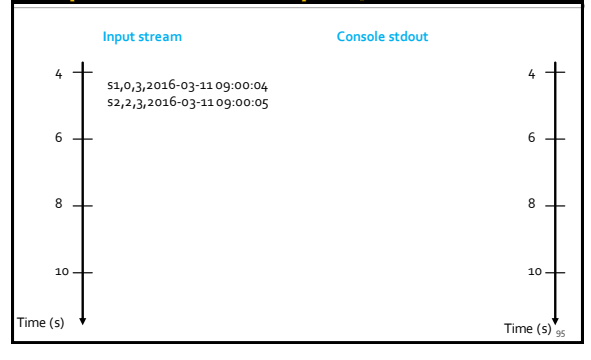

#### **Event Time and Window Operations: Example 4**

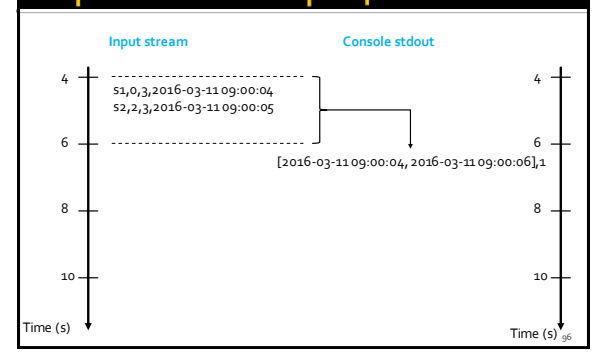

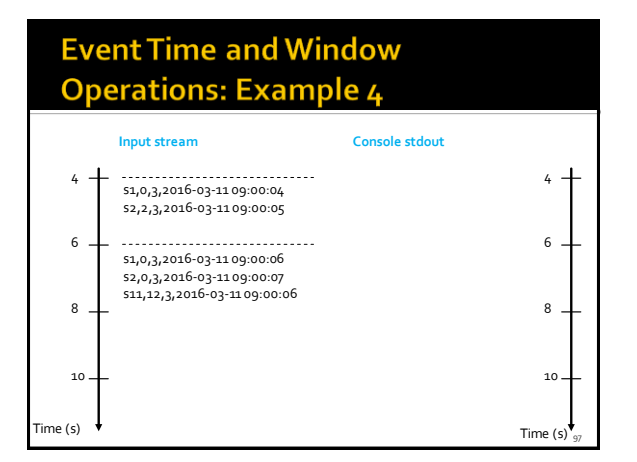

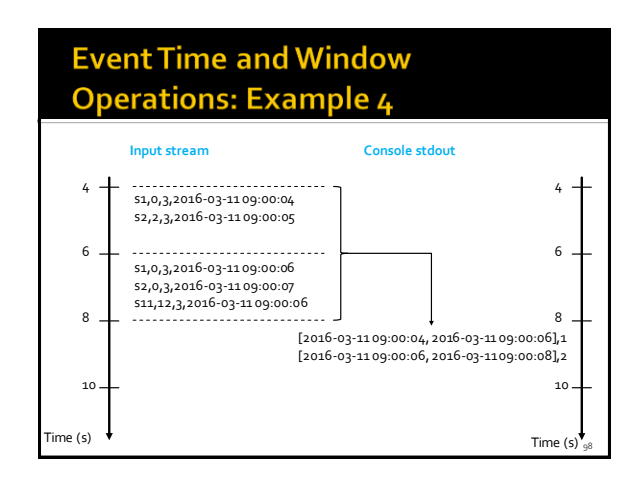

#### **Event Time and Window Operations: Example 4**

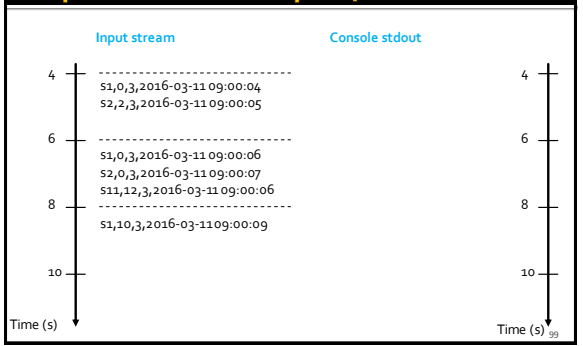

#### **Event Time and Window Operations: Example 4**

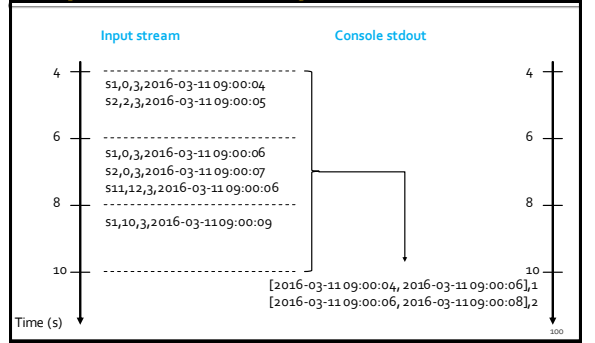

#### **Event Time and Window Operations: Example 4**

from pyspark.sql.types import \* from pyspark.sql.functions import split from pyspark.sql.functions import window

# Create a "receiver" DataFrame that will connect to localhost:9999 recordsDF = spark.readStream\ .format("socket") \ .option("host", "localhost") \ .option("port", 9999) \ .load()

## **Event Time and Window Operations: Example 4**

# The input records are characterized by one single column called value # of type string # Example of an input record: s1,0,3,2016-03-11 09:00:04 # Define four more columns by splitting the input column value

- # New columns:
- # stationId
- # freeslots
- # usedslots
- # timestamp

101

readingsDF = recordsDF\

.withColumn("stationId", split(recordsDF.value, ',')[0].cast("string"))\ .withColumn("freeslots", split(recordsDF.value, ',')[1].cast("integer"))\ .withColumn("usedslots", split(recordsDF.value, ',')[2].cast("integer"))\ .withColumn("timestamp", split(recordsDF.value, ',')[3].cast("timestamp"))

106

108

#### **Event Time and Window Operations: Example 4**

# Filter data # Use the standard filter transformation fullReadingsDF = readingsDF.filter("freeslots=0")

## **Event Time and Window Operations: Example 4**

# Filter data # Use the standard filter transformation fullReadingsDF = readingsDF.filter("freeslots=0")

103

105

# Count the number of readings with a number of free slots equal to o # for in each window. # windowDuration = 2 seconds # no overlapping windows<br>countsDF = fullReadingsDF\<br>.groupBy(window(fullReadingsDF.timestamp, "2 seconds"))\<br>.agg({"\*":"count"})\ .sort("window")

#### **Event Time and Window Operations: Example 4**

# Filter data # Use the standard filter transformation fullReadingsDF = readingsDF.filter("freeslots=0")

# Count the number of readings with a number of free slots equal to o

# for in each window. # windowDuration = 2 seconds

# no overlapping windows countsDF = fullReadingsDF\ .groupBy(window(fullReadingsDF.timestamp, "2 seconds"))\ .agg({"\*":"count"})\

.sort("window")

We define one group for each window

#### **Event Time and Window Operations: Example 4**

# The result of the structured streaming query will be stored/printed on # the console "sink" # complete output mode # (append mode cannot be used for aggregation queries) queryCountWindowStreamWriter = countsDF \ .writeStream \ .outputMode("complete") \ .format("console")\ .option("truncate", "false") # Start the execution of the query (it will be executed until it is explicitly stopped) queryCountWindow = queryCountWindowStreamWriter.start()

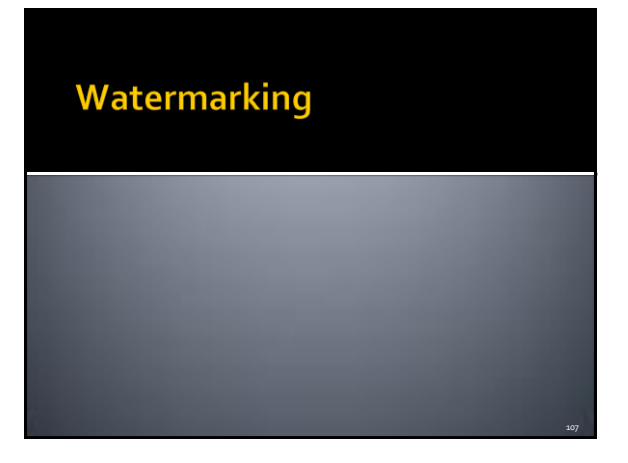

## Watermarking

- Watermarking is a feature of Spark that allows the user to specify the threshold of late data, and allows the engine to accordingly clean up old state
- Results related to old event-times are not needed in many real streaming applications
	- They can be dropped to improve the efficiency of the application
- $\blacksquare$  Keeping the state of old results is resource expensive **Every time new data are processed only recent**
- records are considered

112

114

## Watermarking

- **Specifically, to run windowed queries for days, it** is necessary for the system to bound the amount of intermediate in-memory state it accumulates
	- This means the system needs to know when an old aggregate can be dropped from the in-memory state because the application is not going to receive late data for that aggregate any more

109

113

 To enable this, in Spark 2.1, watermarking has been introduced

#### Watermarking

- Watermarking lets the Spark Structured Streaming engine automatically track the current event time in the data and attempt to clean up old state accordingly
- You can define the watermark of a query by specifying the event time column and the threshold on how late the data is expected to be in terms of event time
	- For a specific window ending at time T, the engine will maintain state and allow late data to update the state/the result until
	- max event time seen by the engine < T + late threshold
- In other words, late data within the threshold will be aggregated, but data later than T+threshold will be dropped

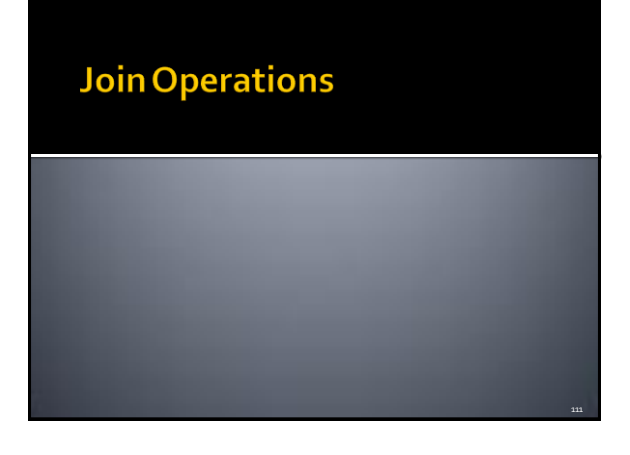

## **Join Operations**

- **Spark Structured Streaming manages also** join operations
	- **Between two streaming DataFrames**
	- Between a streaming DataFrame and a static DataFrame
- **The result of the streaming join is generated** incrementally

#### **Join Operations**

- **Join between two streaming DataFrames**<br>**Example:** For both input streams past input stream
- For both input streams, past input streaming data must be buffered/recorded in order to be able to match every future input record with past input data and accordingly generate joined results
- Too many resources are needed for storing all the input data
- Hence, **old data must be discarded**
- You must **define watermark thresholds on both input streams** such that the engine knows how delayed the input can be and drop old data

## **Join Operations**

- The methods **join()** and **withWatermark()**  are used to join streaming DataFrames
- The join method is similar to the one available for static DataFrame

# **Join Operations: Example**

from pyspark.sql.functions import expr impressions = spark.readStream. ... clicks = spark.readStream. ...

# Apply watermarks on event-time columns impressionsWithWatermark = impressions.withWatermark("impressionTime", "2 hours")

115

clicksWithWatermark = clicks.withWatermark("clickTime", "3 hours")

# Join with event-time constraints impressionsWithWatermark.join( clicksWithWatermark, expr("""<br>| clickAdId = impressionAdId AND | clickTime >= impressionTime AND<br>| clickTime <= impressionTime + interval 1 hour<br>| """) )